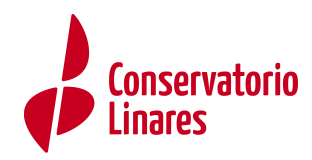

## **INSTRUCCIONES PARA CUMPLIMENTAR EL IMPRESO 046**

## **OBLIGADO AL PAGO**

Se rellenarán los datos de la persona "mayor de edad" que hace el pago (no tiene por qué ser el alumn@).

## **DATOS GENERALES**

Marcar "AUTOLIQUIDACIÓN"

Casilla blanca escribir "PREINSCRIPCIÓN CURSO 2021/2022 NOMBRE DEL ALUMN@:" Poner nombre y apellidos del alumn@ "INDICAR TIPO DE SOLICITUD DE ADMISIÓN": elegir entre: 1º de EE.PP. / cursos distintos de 1º / reingreso con prueba.

FECHA DEVENGO: Fecha en la que se cumplimenta la solicitud Total a ingresar 37,92€ (50% en caso de familia numerosa y exención total en caso de familia numerosa de categoría especial y víctima del terrorismo) Código territorial **ED2314** (C.P.M. ANDRÉS SEGOVIA) Concepto de pago **0026**

**LIQUIDACIÓN ANEXA y RESPONSABLE SOLIDARIO** no hace falta cumplimentarlo

Una vez cumplimentado el documento, y antes de imprimir, hay que **"validar"** en el lado superior derecho.

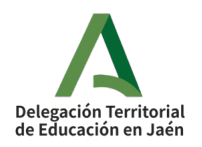